### NSF Biographical Sketch & Current and Pending (Other) Support: SciENcv and NSF Formats Bart Trawick, PhD

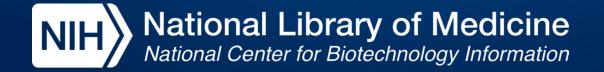

### Topics we will be covering today

- Overview of SciENcv and accessing the system
- Working with forms in SciENcv (new interfaces!)
- How ORCID can help you to fill out forms faster
- Document certification (don't worry it's easy!)
- How a delegate can assist in the process

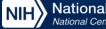

### SciENcv = Science Experts Network Curriculum Vitae

Use your data from multiple systems to support funding applications, reporting, and collaboration with less burden and complexity

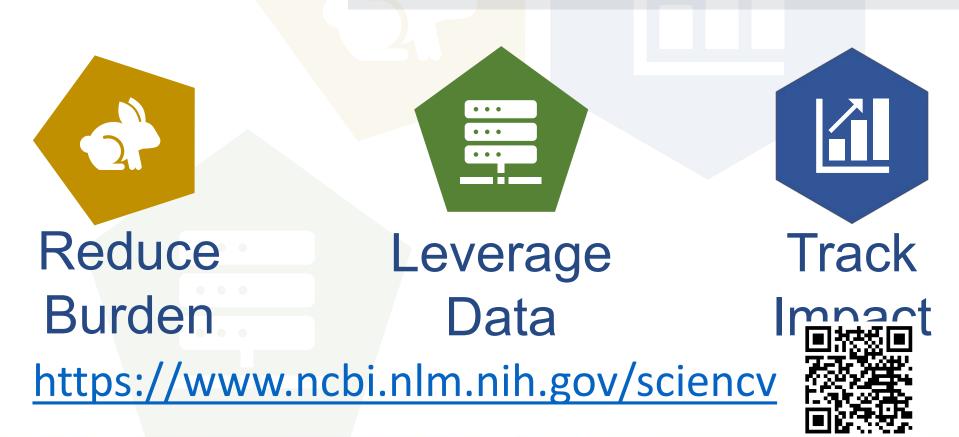

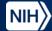

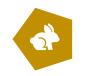

### SciENcv: grant application forms tool

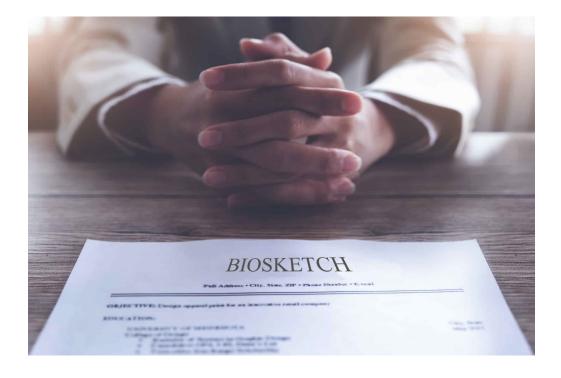

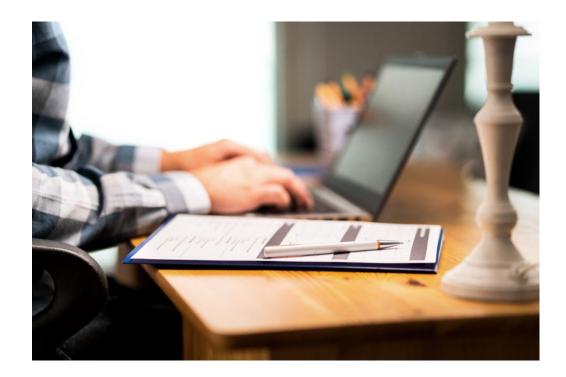

#### **Biographical sketches**

#### **Financial Support Forms**

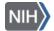

### **"Tax Prep" Application Forms**

| Profile name:<br>Profile type:<br>Last Updated:             | Bart Trawick NIH Biosketch<br>NIH BioSketch <u>NIH Biograp</u><br>30 November 2017 | format [Edit]<br>hical Sketch Instructions (PDF) | NIH Bio                                                                       |                                                                      | nload: PDF Word XML                |                                        |                    |
|-------------------------------------------------------------|------------------------------------------------------------------------------------|--------------------------------------------------|-------------------------------------------------------------------------------|----------------------------------------------------------------------|------------------------------------|----------------------------------------|--------------------|
| Sharing:                                                    | Public. Share via this URL:                                                        | https://www.ncbi.nlm.nih.gov/r                   | Profile type: NSF                                                             | -orcid [ <u>Edit</u> ]<br>Biosketch <u>NSF Biographical Sketch ]</u> | Instructions                       | NSF Biosketch                          | Download: PDF XML  |
| NAME [Edit]<br>Trawick, Barton<br>eRA COMMONS ID<br>trawick | ORCID iD<br>http://orcid.org/0000-0                                                | 002-3635-3508                                    |                                                                               | ly 2019<br>ate [ <u>Change</u> ]                                     |                                    |                                        | OMB-3145-0058      |
| EDUCATION/TR/                                               |                                                                                    | al education, such as nursing, incluc            | NAME [ <u>Edit</u> ]<br>Trawick, Bart<br>ORCID iD<br>http://orcid.org/0000-00 | 002-3635-3508                                                        |                                    |                                        |                    |
| INSTITUTION AND                                             | LOCATION                                                                           | DEGREE<br>(if applicable                         |                                                                               |                                                                      |                                    |                                        |                    |
| Texas A&M Universit                                         | ty, College Station, TX                                                            | BACHELOR OF                                      | A. PROFESSIONA                                                                | L PREPARATION [ Edit en                                              | tries ]                            |                                        |                    |
| University of Texas H<br>Houston, Houston, T                | Health Science Center at<br>X                                                      | MASTER OF SCI                                    | List undergraduate and g training.                                            | raduate education and postdoctoral                                   | training. List the year the degree | was received as well as inclusive date | es of postdoctoral |
| University of Texas H<br>Houston, Houston, T                | Health Science Center at                                                           | DOCTOR OF PHILC                                  | INSTITUTION                                                                   | LOCATION                                                             | MAJOR/AREA OF STUDY                | DEGREE<br>(if applicable)              | YEAR               |
|                                                             | ~                                                                                  |                                                  | Texas A&M University                                                          | College Station, TX, US                                              | Chemistry                          |                                        | 1992               |
|                                                             |                                                                                    |                                                  | University of Texas Hea<br>Science Center at Hous                             | Houston TX US                                                        | Biochemistry                       | MASTER OF SCIENCE                      | 1996               |
|                                                             |                                                                                    |                                                  | University of Texas Hea<br>Science Center at Hous                             | Houston TX US                                                        | Immunology                         | DOCTOR OF PHILOSOPHY                   | 2000               |
| Notic                                                       | anal Library of Me                                                                 | dicino                                           |                                                                               |                                                                      |                                    |                                        |                    |

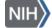

### Reduce dependency on agency administrative guidelines

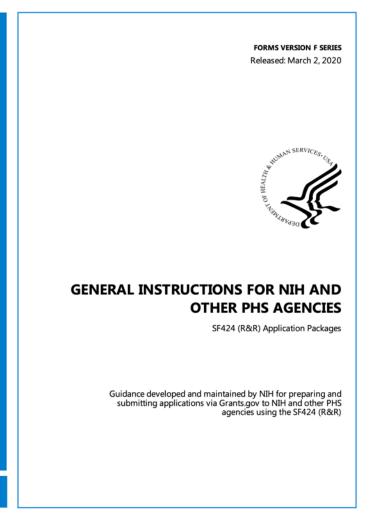

#### NIH SF424 Application guide, 310 pages

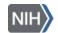

#### NATIONAL SCIENCE FOUNDATION

#### PROPOSAL AND AWARD POLICIES AND PROCEDURES GUIDE

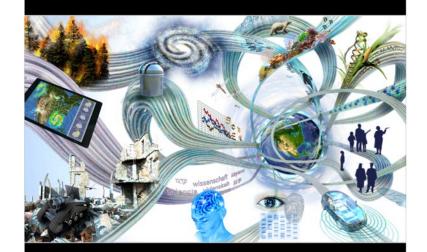

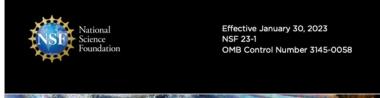

NSF Proposal and Award Policies and Procedures Guide, 203 pages

### **SciENcv Features**

Create & store multiple biographical sketches plus C&P(O)S forms

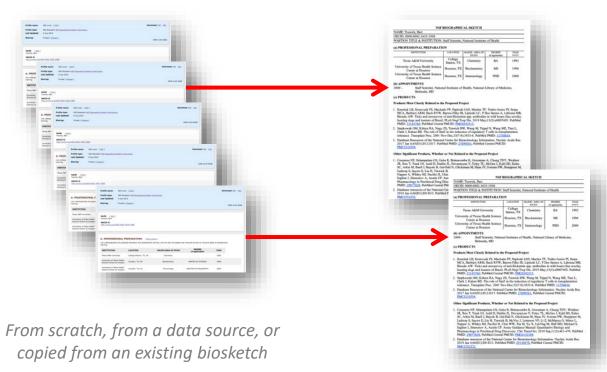

#### Output PDFs on demand

### Have a delegate manage accounts

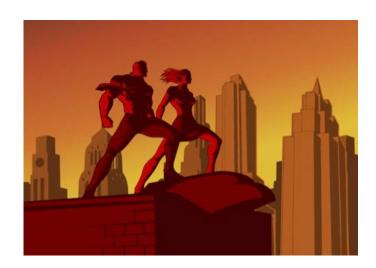

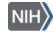

### SciENcv sign in via Research.gov

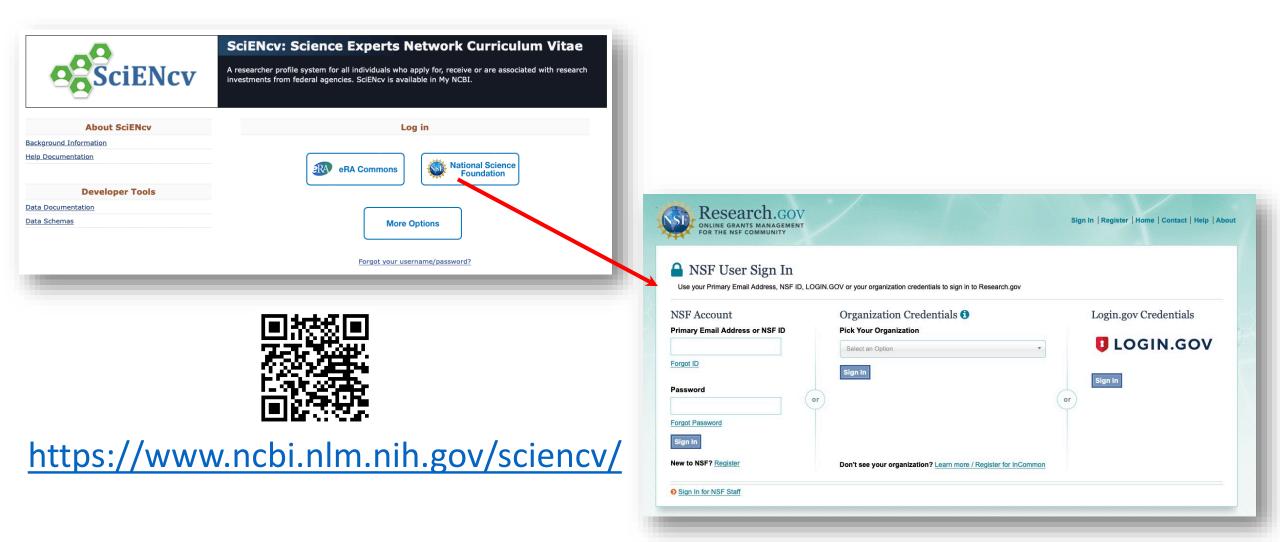

NIH

# 

### Applicants can link multiple accounts

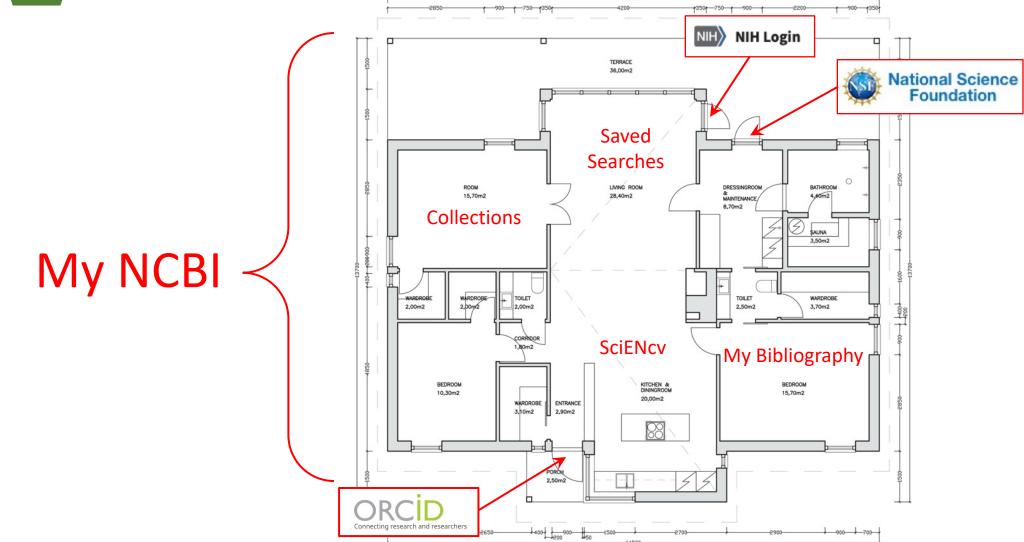

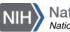

# Working with forms in SciENcv

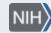

National Library of Medicine National Center for Biotechnology Information

### Additional data captured in 23-1 forms

| Jan CPS 2023               |                           | I         |
|----------------------------|---------------------------|-----------|
| First Name *               |                           | I         |
| Bart                       | Middle Name               |           |
| .ast Name *                |                           | 1         |
| Trawick                    |                           | ł         |
| Position Title *           |                           | r i<br>ar |
| Director, Customer Servi   | ices Division             |           |
| Name of Organization *     |                           | 'u        |
| NCBI/NLM/NIH               |                           | n         |
| City *                     |                           | ır        |
| Bethesda                   |                           |           |
| State/Province *           | Country *                 |           |
| Maryland                   | ✓ United States           |           |
| Start Year *               | End Year                  |           |
| 2023                       | 🖬 уууу                    | 6         |
|                            | Leave blank for present   | ic        |
| ersistent Identifier (PID) | of the Senior/Key Person: | 7,        |
|                            | 02-3635-3508              |           |

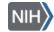

### Things to watch out for: updated forms with empty country fields

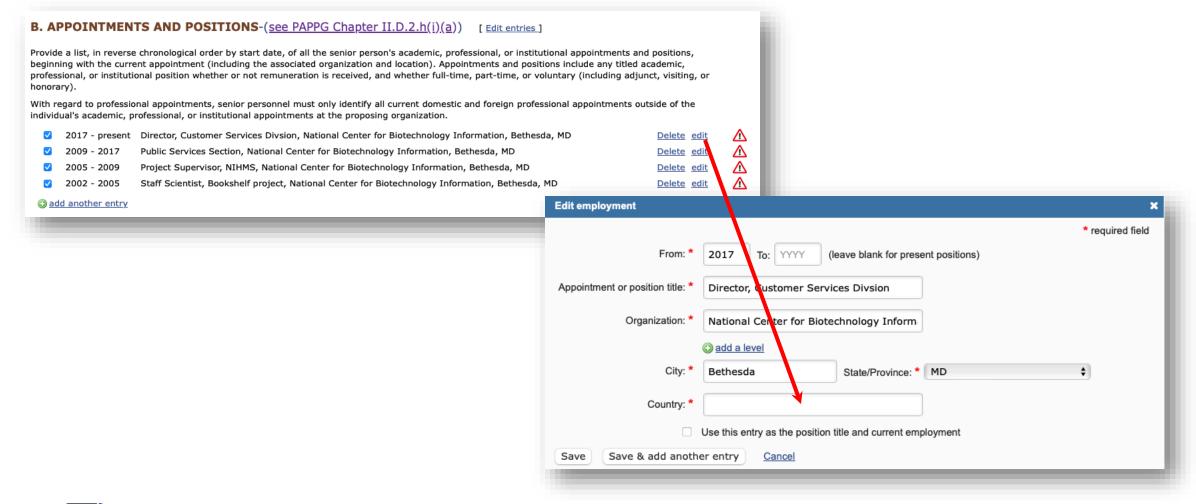

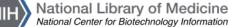

### Focusing on making it better for you!

|                                                                          | Status of Support * <ul> <li>Active</li> <li>Pending</li> </ul> |                                                                                                    |
|--------------------------------------------------------------------------|-----------------------------------------------------------------|----------------------------------------------------------------------------------------------------|
|                                                                          | Project Number (if available)                                   | Name of PD/PI                                                                                                    |
|                                                                          | R01 NL44856-01                                                  | Jane Doe                                                                                                    |
| 1: ful-til                                                               | Source of Support *                                             |                                                                                                    |
| s must 130,000                                                           | NLM                                                             | Primary Place of Performance *                                                                                                    |
| D PRO. Enter as USD. (Include Indirect Costs)                            |                                                                 | This field is required.                                                                                                    |
| t/Propet/Proposal Start Date (if available)                              | Total award amount *                                            | Statement of Potential Overlap                                                                                                    |
| ne seque Person May cademic/Summer Year Committed to the Person Months * | Enter as USD. (Include Indirect Costs)                          |                                                                                                    |
| Jan Feb Mar                                                              | Θ                                                               | After listing all support, summarize for each individual any potential overlap with the active or pending projects and activities, other positions, affiliations, and resources and this application in terms of the science, budget, or an individual's committed effort. For further information on Overlap see the NIH Grants Policy Statement, Section 1.1.2: Definition of Terms |
| Year 6                                                                   | c                                                               | Statement of Potential Overlap *                                                                                                    |
| Apr May Jun                                                              |                                                                 | Donec ultrices tincidunt arcu non sodales neque. Turpis egestas integer eget aliquet. Etiam<br>non quam lacus suspendisse faucibus interdum posuere lorem. Suspendisse potenti nullam<br>ac tortor vitae purus. Justo eget magna fermentum iaculis.                                                                                                    |
| nd each<br>ed as a Jul Aug Sep CANCEL                                    | SAVE & ADD ANOTHER ENTRY                                        | ac tottor vitae purus. Susto eget magna termentum acuns.                                                                                                    |
| O IN-KIND CON<br>Oct Nov Dec                                             |                                                                 |                                                                                                    |
| ary Status d                                                             | of Support Dollar Value                                         | 963 characters left                                                                                                    |
|                                                                          |                                                                 | SAVE CANCEL                                                                                                    |

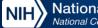

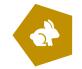

### New NSF Biographical Sketch Interface

#### Old Interface

| ofile name:                                                                                                    | New BGS from ORCID [ Edit ]                                                                                                    |                                                                                                    |                                                                                                    | Download: PDF                  |
|----------------------------------------------------------------------------------------------------|----------------------------------------------------------------------------------------------------|----------------------------------------------------------------------------------------------------|----------------------------------------------------------------------------------------------------|--------------------------------|
| ofile type:                                                                                                    | PAPPG Chapter II (nsf.gov) NSF Biod                                                                                                    | araphical Sketch Instructions                                                                                                    |                                                                                                    |                                |
| st Updated:                                                                                                    | 24 January 2023                                                                                                    |                                                                                                    |                                                                                                    |                                |
| naring:                                                                                                    | Private                                                                                                    |                                                                                                    |                                                                                                    |                                |
| iographical Ske                                                                                                    | tch                                                                                                    |                                                                                                    |                                                                                                    |                                |
|                                                                                                    |                                                                                                    | fied the individual, team, or organization is<br>each individual designated as senior persor                                                                                        |                                                                                                    | es. A Biographical Sketch      |
|                                                                                                    |                                                                                                    | e proposer/awardee organization and appro<br>d development project proposed to be carrie                                                                                            |                                                                                                    |                                |
| e Biographical Ske<br>arital status; pers                                                                                                    | etch. This includes items such as: hor                                                                                                    | below may result in the proposal being retu<br>me address; home telephone, fax, or cell ph<br>onal information is not appropriate for the i<br>the release of such material.        | none numbers; home e-mail add                                                                                                    | ress; driver's license number; |
| iographical Sketch                                                                                                    | Instructions                                                                                                    |                                                                                                    |                                                                                                    | OMB-3145-0058                  |
| RCID ID                                                                                                    | 20-0002-3635-3508                                                                                                    |                                                                                                    |                                                                                                    |                                |
| • PROFESSIO                                                                                                    | DNAL PREPARATION -( <u>see</u>                                                                                                    | ion (e.g., education and training), listed in                                                                                                    |                                                                                                    |                                |
| PROFESSIC     vovide a list of the     sstdoctoral and fel                                                                                                    | <b>DNAL PREPARATION</b> -( <u>see</u><br>senior person's professional preparat<br>lowship training, as applicable, listing                                                                                    | ion (e.g., education and training), listed in<br>g each separately. Also include the baccalau                                                                                       | reverse chronological order by s                                                                                                    | fessional education.           |
| RCID ID<br>RCID ID<br>the://orcid.org/000<br>PROFESSIC<br>ovide a list of the<br>istdoctoral and fel<br>INSTITUTION                                                                                                    | DNAL PREPARATION -( <u>see</u><br>senior person's professional preparat<br>lowship training, as applicable, listing<br>LOCATION                                                                               | ion (e.g., education and training), listed in                                                                                                    | reverse chronological order by s<br>reate degree or other initial prof                                                                          |                                |
| rawick, Bart<br>RCID ID<br>ttp://orcid.org/000                                                                                                    | DNAL PREPARATION - (See<br>senior person's professional preparat<br>lowship training, as applicable, listing<br>LOCATION                                                                                      | ion (e.g., education and training), listed in<br>g each separately. Also include the baccalau                                                                                       | reverse chronological order by s<br>reate degree or other initial prof<br>DEGREE                                                                | fessional education.           |
| Rector Dial Control Control Co | DNAL PREPARATION - (See<br>senior person's professional preparat<br>lowship training, as applicable, listing<br>LOCATION                                                                                      | ion (e.g., education and training), listed in<br>each separately. Also include the baccalau<br>MAJOR/AREA OF STUDY                                                                  | reverse chronological order by s<br>reate degree or other initial prof<br>DEGREE<br>(if applicable)                                             | fessional education.           |
| rawick, Bart<br>RCID ID<br>INCID ID<br>INCID ID<br>INCID ID<br>INCIDENTION<br>INCIDENTIAL<br>INSTITUTION<br>University of Texa<br>Hoalth Science Cei<br>Houston<br>NIH<br>University of Texa                                                                                                    | Senior person's professional preparation<br>lowship training, as applicable, listing<br>LOCATION<br>Senter at Houston, TX, US<br>Bethesda, MD, US                                                             | ion (e.g., education and training), listed in<br>each separately. Also include the baccalau<br>MAJOR/AREA OF STUDY<br>Biochemistry and Molecular Biology                            | reverse chronological order by s<br>reate degree or other initial prof<br>DEGREE<br>(if applicable)<br>MASTER OF SCIENCE                        | YEAR<br>2022                   |
| rawick, Bart RCID ID Ittp://orcid.org/000/ Ittp://orcid.org/000/ Invoide a list of the stdoctoral and fel INSTITUTION University of Texas University of Texas                                                                                                    | Sonal PREPARATION - (see<br>senior person's professional preparat<br>lowship training, as applicable, listing<br>LOCATION<br>s<br>nter at Houston, TX, US<br>Bethesda, MD, US<br>s<br>nter at Houston, TX, US | ion (e.g., education and training), listed in<br>each separately. Also include the baccalau<br>MAJOR/AREA OF STUDY<br>Biochemistry and Molecular Biology<br>Information Engineering | reverse chronological order by s<br>reate degree or other initial prof<br>DEGREE<br>(if applicable)<br>MASTER OF SCIENCE<br>Postdoctoral Fellow | vear<br>vear<br>2022<br>2001   |

| NIH Nationa<br>National Cent | Il Library of Medici<br>ter for Biotechnology Informatio                                                        | ne<br>"                         | Ne                                  | w Interf        | ace!           |      |    |
|------------------------------|----------------------------------------------------------------------------------------------------|---------------------------------|-------------------------------------|-----------------|----------------|------|----|
|                              |                                                                                                    |                                 |                                     |                 |                | L    |    |
| MY NCBI > SCIENCV > NSF      |                                                                                                    |                                 |                                     |                 |                | E.   |    |
| NSF BI                       | ographic                                                                                                    | al Sketcl                       | n                                   | VIEW DRAFT      | 🛓 DOWNLOAD PDF |      |    |
|                              | used to assess how well qualified<br>d to three pages) must be provided                                         |                                 |                                     | ivities. A      |                | E.   |    |
|                              | e individuals designated by the pro<br>y to the scientific development or<br>oment award.                       |                                 |                                     |                 |                |      |    |
| any personal information in  | mation beyond that specified belo<br>the Biographical Sketch. This incl<br>tess: driver's license number: marit | udes items such as: home addres | s; home telephone, fax, or cell pho | one             |                | L    |    |
| appropriate for the Biog     | A. Professional                                                                                                 |                                 | ne like: such bersonal mormation    | IN HOL          |                |      |    |
| Biographical Sketch I        |                                                                                                    | -                               |                                     |                 |                |      |    |
| Idontifying d                | rovide a list of the senior person's<br>ate. Include all postdoctoral and fe<br>nitial professional education.  |                                 |                                     |                 |                |      |    |
|                              | + ADD PROFESSIONAL PREF                                                                                         | PARATION                        |                                     |                 |                |      |    |
|                              | Institution                                                                                                    | Location                        | Degree (if applicable)              | Completion Date | Field of Study | Edit | De |
|                              | Texas A&M University                                                                                            | College Station, Maryland       | Bachelor of Arts                    | May 1992        | Chemistry      | 1    | ĩ  |
|                              | UTHSC-H                                                                                                    | Houston, Texas                  | Doctor of Philosophy                | Aug 2000        | Immunology     | 1    | ĵ  |
|                              |                                                                                                    |                                 |                                     |                 |                |      |    |
|                              |                                                                                                    |                                 |                                     |                 |                |      |    |

The NSF 23-1 Biographical Sketch form remains exactly the same — just a nicer way to fill it out!

## How can an ORCID account help me?

- It can be used as a SciENcv authentication route
- It provides you with a persistent identifier
- Data from ORCID can quickly fill out forms in SciENcv
- You can use your ORCID citations in SciENcv

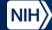

### How do I add ORCID login to my existing NCBI account?

 Once you are signed in, click on your username and choose "Account Settings"

| ub Med.gov                           |                                                                                |                                                                |                               |
|--------------------------------------|--------------------------------------------------------------------------------|----------------------------------------------------------------|-------------------------------|
|                                      |                                                                                |                                                                |                               |
|                                      |                                                                                |                                                                | Search                        |
| inced                                |                                                                                |                                                                |                               |
|                                      |                                                                                |                                                                |                               |
| Med <sup>®</sup> comprises more than | 34 million citations for biomedical lit                                        | erature from MEDLINE, life science                             | iournals, and online books.   |
|                                      | 34 million citations for biomedical lit<br>Il text content from PubMed Central | erature from MEDLINE, life science<br>and publisher web sites. | e journals, and online books. |
|                                      |                                                                                |                                                                | journals, and online books.   |
|                                      |                                                                                |                                                                | a journals, and online books. |
|                                      |                                                                                |                                                                | journals, and online books.   |
|                                      |                                                                                |                                                                | journals, and online books.   |
|                                      |                                                                                |                                                                | journals, and online books.   |
|                                      |                                                                                |                                                                | journals, and online books.   |
|                                      |                                                                                |                                                                | journals, and online books.   |
|                                      |                                                                                |                                                                | journals, and online books.   |
| ions may include links to fu         | Il text content from PubMed Central                                            | and publisher web sites.                                       | ¢,                            |

Linked accounts; click on Change button

| you_smile@me.com (                             | confirmed)                  |                                                                 |  |
|------------------------------------------------|-----------------------------|-----------------------------------------------------------------|--|
|                                                | elivery of saved searches.  | Change                                                          |  |
| NCBI Account                                   | our password has been reti  | ired, you must use a linked 3rd-party account to log in.        |  |
|                                                | Username:                   | JaneDoe                                                         |  |
|                                                | Password:                   | (retired)                                                       |  |
| Linked accounts                                | You can sign in via these   | e 3rd-parties. Contact the 3rd party for sign-in related issues |  |
| National Science Four<br>(Researcher Login), U |                             | nail.nih.gov                                                    |  |
| JaneDoe@mail.nih.gov                           | (currently signed in via th | his method) Change                                              |  |
| Delegates                                      |                             |                                                                 |  |
| You can add delegates                          | to help you manage your t   | bibliography and/or SciENcv profiles.                           |  |
| Add a Delegate                                 |                             |                                                                 |  |

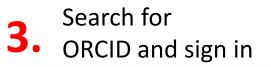

All Available Partner Accounts

| arch for account name                         | orci                                                                     |                                                                                                    |
|-----------------------------------------------|--------------------------------------------------------------------------|----------------------------------------------------------------------------------------------------|
| gin Account Options                           |                                                                          |                                                                                                    |
| ccount                                        | •                                                                        | Category                                                                                                    |
| consorcio de Biblioteca                       | s Universitarias de Galicia, Spain                                       | Research<br>Organizations                                                                                                    |
| consorcio de Servicios                        | Universitarios de Catalunya, Spain                                       | Research<br>Organizations                                                                                                    |
| Consorcio para el Equip<br>le Canfranc, Spain | amiento y Explotación del Laboratorio Subterráneo                        | Research<br>Organizations                                                                                                    |
|                                               | yo, construccion y explotacion del Sistemade<br>las Illes Balears, Spain | Research<br>Organizations                                                                                                    |
|                                               |                                                                          | 1000 Part 1000 Part 1000 P |
| <u>IRCID</u>                                  | fine in                                                                  | ORCID                                                                                                    |
| <u>ircid</u>                                  | Sign in                                                                  | ORCID                                                                                                    |
|                                               | Sign in<br>or 16-digit ORCID ID                                          | ORCID                                                                                                    |
| Email                                         |                                                                          | ORCID                                                                                                    |
| Email                                         | or 16-digit ORCID ID<br>Ie@email.com or 0000-0001-2345-6789              | ORCID                                                                                                    |
| Email                                         | or 16-digit ORCID ID<br>Ie@email.com or 0000-0001-2345-6789              | ORCID                                                                                                    |
| Passv                                         | or 16-digit ORCID ID<br>le@email.com or 0000-0001-2345-6789<br>vord      | ORCID                                                                                                    |

H National Library of Medicine National Center for Biotechnology Information

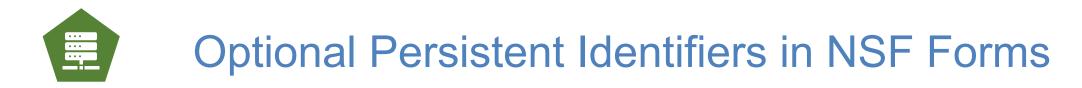

#### PID Added to Form Automatically

**PID** appears in **PDF** 

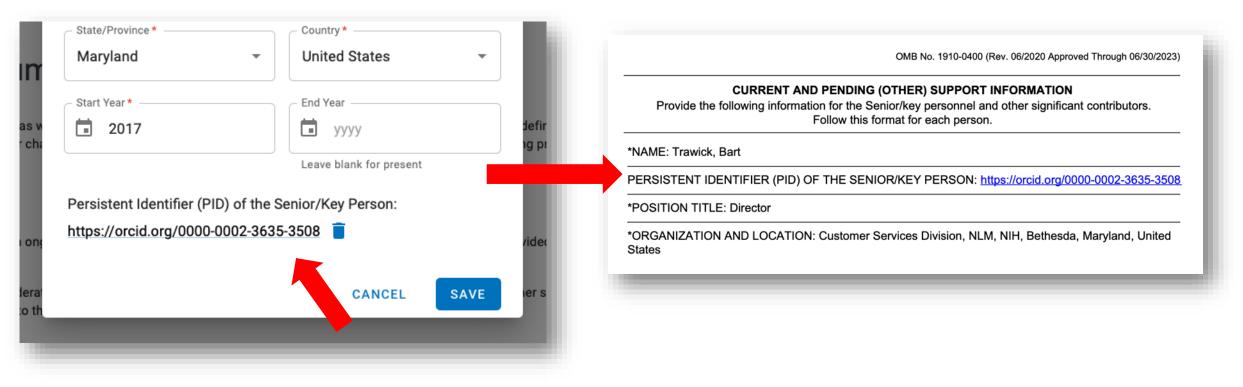

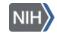

### Pre-populate form using ORCID data

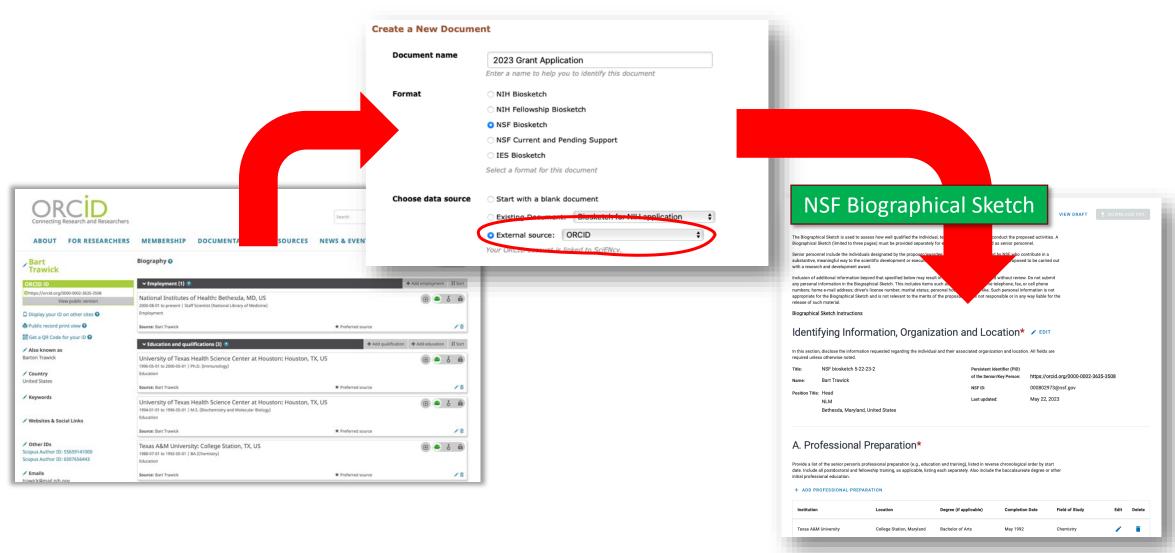

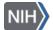

•••

### Control over your data

Create new

NIH

Delete/edit existing items

| + ADD PROFESSIONA    | PREPARATION                |                                                                                                    |                           |                                       |      |        |
|----------------------|----------------------------|----------------------------------------------------------------------------------------------------|---------------------------|---------------------------------------|------|--------|
| Institution          | Location                   | Degree (if applicable)                                                                                                    | Completion Date           | Field of Study                        | Edit | Delete |
| Texas A&M University | College Station, Texas     | Bachelor of Arts                                                                                                    | May 1992                  | Chemistry                             | 1    | Î      |
| UTHSC-H              | Houston, Texas             | Doctor of Philosophy                                                                                                    | Aug 2000                  | Immunology                            | 1    | Î      |
|                      | w/edit entry<br>dialog box | Type Degree Training<br>School*<br>UTHSC-H<br>City*<br>Houston<br>Country*<br>United States<br>Degree*<br>DOCTOR OF PHILOSOPHY (F<br>Field of Study*<br>Immunology<br>Immunology<br>Immunology<br>Immunology<br>Immunology | State/Province *<br>Texas | I I I I I I I I I I I I I I I I I I I |      |        |

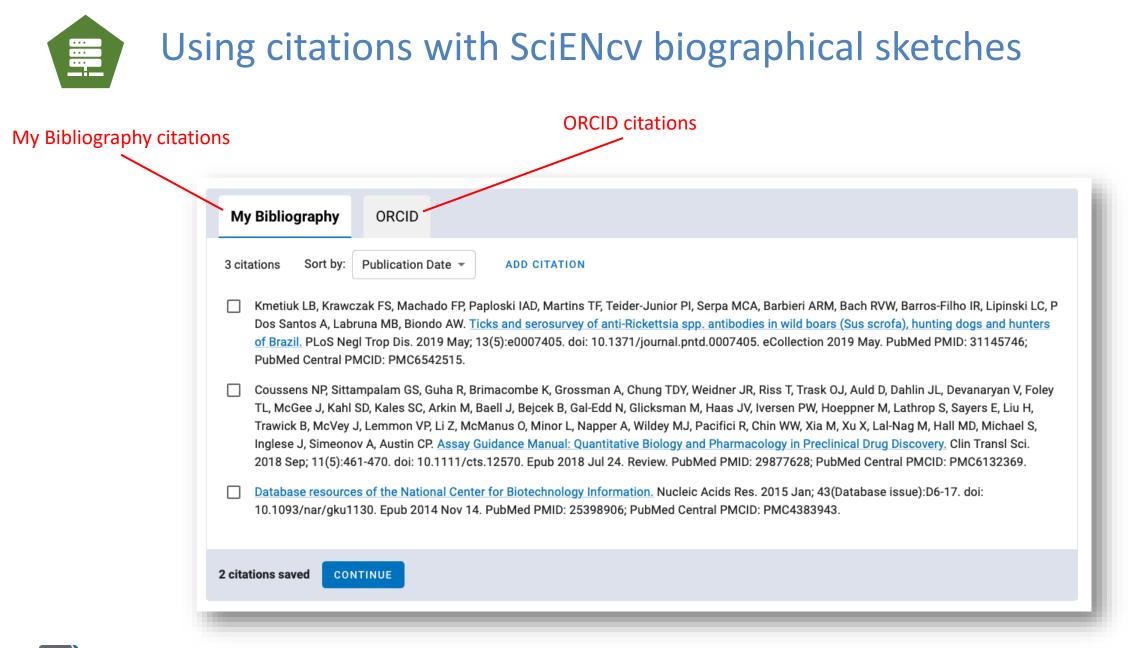

National Library of Medicine

### Use your ORCID citations in SciENcv

1 Sort

SciENcv

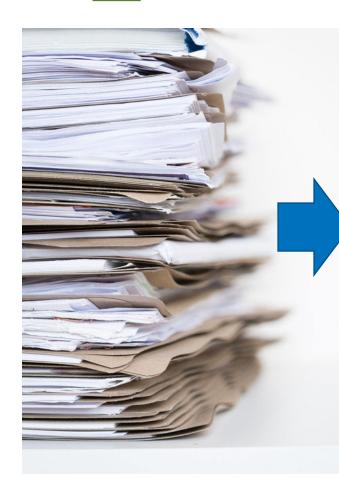

•••

| ↔ Works (23 of 23) 🔋                                                                                                    | + Add works        | ± Export works       |
|----------------------------------------------------------------------------------------------------|--------------------|----------------------|
|                                                                                                    |                    |                      |
| ORCID works with our member organizations to make it easy to connect your ORCID iD and link to information i                                        | 💢 Add ArXiv ID     | oose one of the link |
| wizards to get started. More information about linking works                                                                                        | Add DOI            |                      |
| Work type All \$ Geographical area All \$                                                                                                    | 🕅 Add PubMed ID    |                      |
|                                                                                                    | 🛃 Import BibTeX    |                      |
| Airiti                                                                                                    | + Add manually     |                      |
| Enables users to import metadata from Airiti, including journal papers, proceedings, dissertations, and b                                           | ooks. Scholars ca  | n easily collec      |
| BASE - Bielefeld Academic Search Engine<br>BASE is one of the world's most voluminous academic search engines. It searches metadata about more<br>🛩 | than 100 million ( | documents fr         |
| Crossref Metadata Search<br>Import your publications from Crossref's authoritative, publisher-supplied metadata on over 70 million so               | cholarly journal a | nd conferenc         |
| DOE / OSTI<br>Search over 3 million energy and basic science research result records from the US Department of Energy                               | / (DOE) and pred   | ecessor agen         |
| DataCite<br>Enable the DataCite Search & Link and Auto-Update services. Search the DataCite Metadata Store to find<br>🗸                             | your research da   | tasets, image        |
| Deutsche Nationalbibliothek (DNB)<br>Search the catalogue of the German National Library (DNB) by your name and link your publications to yo        | our ORCID record   | l. The Germa         |
| Europe Bubbled Centural                                                                                                    |                    |                      |

Europe PubMed Central (Europe PMC) offers this tool to enable you to link anything in Europe PMC to your ORCID. Europe PMC contain...

https://support.orcid.org/hc/en-us/articles/360006973133-Add-works-to-your-ORCID-record

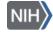

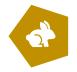

### Using citations in SciENcv: large author lists

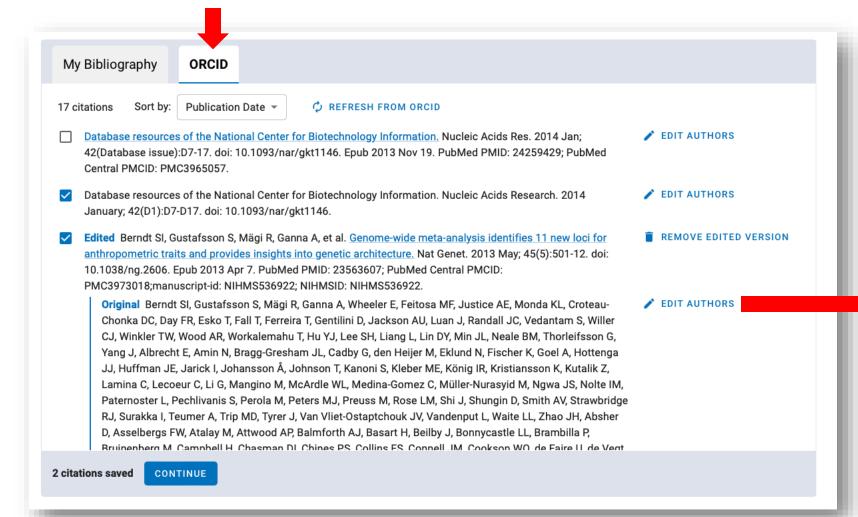

#### Edit Authors Authors Berndt SI, Gustafsson S, Mägi R, Ganna A, Wheeler E, Feitosa MF, Justice AE, Monda KL, Croteau-Chonka DC, Dav FR, Esko T, Fall T, Ferreira T, Gentilini D, Jackson AU, Luan J, Randall JC, Vedantam S, Willer CJ, Winkler TW, Wood AR, Workalemahu T, Hu YJ, Lee SH, Liang L, Lin DY, Min JL, Neale BM, Thorleifsson G, Yang J, Albrecht E, Amin N, Bragg-Gresham JL, Cadby G, den Heijer M, Eklund N, Fischer K, Goel A, Hottenga JJ, Huffman JE, Jarick I, Johansson Å, Johnson T, Kanoni S, Kleber ME, König IR, Kristiansson K, Kutalik Z, Lamina C, Lecoeur C, Li G, Mangino M, McArdle WL, Medina-Gomez C, Müller-Nurasvid M, Ngwa JS, Nolte IM, Paternoster L, Pechlivanis S, Perola M, Peters MJ, Preuss M, Rose LM, Shi J, Shungin D, Smith AV, Strawbridge RJ, Surakka I, Teumer A, Trip MD, Tyrer J, Van Vliet-Ostaptchouk JV, Vandenput L, Waite LL, Zhao JH, Absher D, Asselbergs FW, Atalay M, Attwood AP, Balmforth AJ, Basart H, Beilby J, Bonnycastle LL, Brambilla P, Bruinenberg M, Campbell H, Chasman DI, Chines PS, Collins FS, Connell JM, Cookson WO, de Faire U, de Vegt F, Dei M, Dimitriou M, Edkins S, Estrada K, Evans DM, Farrall M, Ferrario MM, Ferrières J, Franke L, Frau F, Gejman PV, Grallert H, Grönberg H, Gudnason V, Hall AS, Hall P, Hartikainen AL, Hayward C, Heard-Costa NL, Heath AC, Hebebrand J, Homuth G, Hu FB, Hunt SE, Hyppönen E, Iribarren C, Jacobs KB, Jansson JO, Jula A, Kähönen M, Kathiresan S, Kee F, Khaw KT, Kivimäki M, Koenig W, Kraja AT, Kumari M, Kuulasmaa K, Kuusisto J, Laitinen JH, Lakka TA, Langenberg C, Launer LJ, Lind L, Lindström J, Liu J, Liuzzi A, Lokki ML, Lorentzon M, Madden PA, Magnusson PK, Manunta P, Marek D, März W, Mateo Leach I, McKnight B, Medland SE, Mihailov E, Milani L, Montgomery GW, Mooser V, Mühleisen TW, Munroe PB, Musk AW, Narisu N, Navis G, Nicholson G, Nohr EA, Ong KK, Oostra BA, Palmer CN, Palotie A, Peden JF, Pedersen N, Peters A, Polasek O, Pouta A, Pramstaller PP, Prokopenko I. Pütter C. Radhakrishnan A. Raitakari O. Rendon A. Rivadeneira F. Rudan I. Saaristo TE. Sambrook JG. Sanders AR. Sanna S. Saramies J. Schipf S. Schreiber S. Schunkert H. Shin SY. Signorini S, Sinisalo J, Skrobek B, Soranzo N, Stančáková A, Stark K, Stephens JC, Stirrups K, Stolk Stumvoll M, Swift AJ, Theodoraki EV, Thorand B, Tregouet DA, Tremoli E, Van der Klauw MM, van Meurs JB, Vermeulen SH, Viikari J, Virtamo J, Vitart V, Waeber G, Wang Z, Widén E, Wild SH, Willemsen G. Winkelmann BR. Witteman JC. Wolffenbuttel BH. Wong A. Wright AF. Zillikens MC. Amouvel P. Boehm BO, Boerwinkle E, Boomsma DI, Caulfield MJ, Chanock SJ, Cupples LA, Cusi D, Dedoussis GV. Erdmann J. Eriksson JG. Franks PW. Froquel P. Gieger C. Gyllensten U. Hamsten A. Harris TB, Hengstenberg C, Hicks AA, Hingorani A, Hinney A, Hofman A, Hovingh KG, Hveem K, Illig T, Jarvelin MR, Jöckel KH, Keinanen-Kiukaanniemi SM, Kiemeney LA, Kuh D, Laakso M, Lehtimäki T, Levinson DF, Martin NG, Metspalu A, Morris AD, Nieminen MS, Niølstad I, Ohlsson C, Oldehinkel AJ, Ouwehand WH, Palmer LJ, Penninx B, Power C, Province MA, Psaty BM, Qi L, Rauramaa R, Ridker PM, Ripatti S, Salomaa V, Samani NJ, Snieder H, Sørensen TI, Spector TD, Stefansson K, Tönjes A, Tuomilehto J, Uitterlinden AG, Uusitupa M, van der Harst P, Vollenweider P, Wallaschofski H,

Wareham NJ, Watkins H, Wichmann HE, Wilson JF, Abecasis GR, Assimes TL, Barroso I, Boehnke M,

Karpe F, Moffatt MF, Mohlke KL, O'Connell JR, Pawitan Y, Schadt EE, Schlessinger D, Steinthorsdottir V, Strachan DP, Thorsteinsdottir U, van Duijn CM, Visscher PM, Di Blasio AM, Hirschhorn JN,

CANCEL

SAVE

Borecki IB, Deloukas P, Fox CS, Frayling T, Groop LC, Haritunian T, Heid IM, Hunter D, Kaplan RC,

Lindgren CM, Morris AP, Meyre D, Scherag A, McCarthy MI, Speliotes EK, North KE, Loos RJ,

Ingelsson E.

NIH

### Certifying documents and delegate support

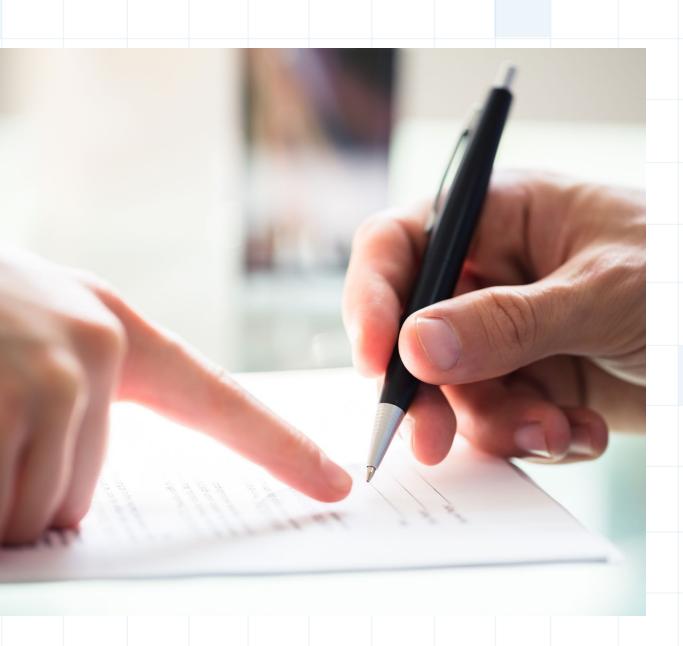

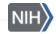

### **Document Certification — Senior Personnel**

#### Download PDF in SciENcv

#### Source of Status of **Total Award** Support Start Certification: Project/Proposal Title Edit Delete Support Support Amount Date Grant 1 PI Certification When the individual signs the certification on behalf of themselves, they are certifying that the information is current, accurate, and complete. This includes, but is not limited to, information related to current, pending, and other support (both foreign and domestic) as defined in 42 U.S.C. §§ 6605. In-Kind C Misrepresentations and/or omissions may be subject to prosecution and liability pursuant to, but not limited to, 18 U.S.C. §§ 287, 1001, 1031 and 31 U.S.C. §§ 3729- 3733 and 3802. The PI and each sen contributions. whether provided as stic; governmental or private-sector; dir ents, research staff, space, equipn CANCEL AGREE ADD IN-KIND CONTRIE SCV CP(O)S v.2023-1

#### Certification appears in PDF

#### Certification: When the individual signs the certification on behalf of themselves, they are certifying that the information is current, accurate, and complete. This includes, but is not limited to, information related to current, pending, and other support (both foreign and domestic) as defined in 42 U.S.C. §§ 6605. Misrepresentations and/or omissions may be subject to prosecution and liability pursuant to, but not limited to, 18 U.S.C. §§ 287, 1001, 1031 and 31 U.S.C. §§ 3729- 3733 and 3802. Certified by Trawick, Bart in SciENcv on 2023-01-12 08:21:38

Page 1 of 1

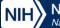

### How do I add a delegate to manage my documents?

Once you are signed in, click on your username and choose "Account Settings"

| National Center for Bi          | rary of Medicine                                                               |                          | ± JaneDoe                   |
|---------------------------------|--------------------------------------------------------------------------------|--------------------------|-----------------------------|
|                                 |                                                                                |                          |                             |
| ub Med.gov                      |                                                                                |                          |                             |
|                                 | •                                                                              |                          | TZ-                         |
| anced                           |                                                                                |                          | Search                      |
|                                 |                                                                                |                          |                             |
|                                 | A                                                                              |                          |                             |
|                                 | 34 million citations for biomedical lit<br>Il text content from PubMed Central |                          | journals, and online books. |
|                                 |                                                                                |                          | journals, and online books. |
|                                 |                                                                                |                          | journals, and online books. |
|                                 |                                                                                |                          | journals, and online books. |
|                                 |                                                                                |                          | journals, and online books. |
|                                 |                                                                                |                          | journals, and online books. |
|                                 |                                                                                |                          | journals, and online books. |
| itions may include links to ful | Il text content from PubMed Central                                            | and publisher web sites. | € <sub>0</sub>              |

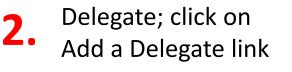

| 2  | Provide email address for |
|----|---------------------------|
| Э. | delegate                  |

|                                                                                                    | Add a delegate                                                                                                    |
|----------------------------------------------------------------------------------------------------|----------------------------------------------------------------------------------------------------|
|                                                                                                    |                                                                                                    |
| bu_smile@me.com (confirmed)       his email is used for delivery of saved searches.                     | Enter your delegate's email address:                                                                                                    |
| BI Account Your password has been retired, you must use a linked 3rd-party account to log in.           |                                                                                                    |
| Username: JaneDoe<br>Password: (retired)                                                                | OK Cancel                                                                                                    |
| rassnore. (rearea)                                                                                      | What'll happen:                                                                                                    |
| tiked accounts You can sign in via these 3rd-parties. Contact the 3rd party for sign-in related issues. | <ul> <li>Your delegate will receive an e-mail notifying them of access.</li> </ul>                                                                                                 |
| ational Science Foundation JaneDoe@mail.nih.gov<br>Researcher Login), USA ORCiD                         | <ul> <li>Your delegate will click a link in the e-mail to activate access.</li> <li>If your delegate does not have a My NCBI account, they will be invited to register.</li> </ul> |
| aneDoe@mail.nih.gov (currently signed in via this method) Change                                        |                                                                                                    |
| legates                                                                                                 |                                                                                                    |
| ou can add delegates to reip you manage your bibliography ad/or SciENcv profiles.                       |                                                                                                    |
| dd a Delegate                                                                                           |                                                                                                    |
|                                                                                                    |                                                                                                    |

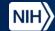

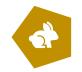

### What the delegate sees

#### Dashboard view

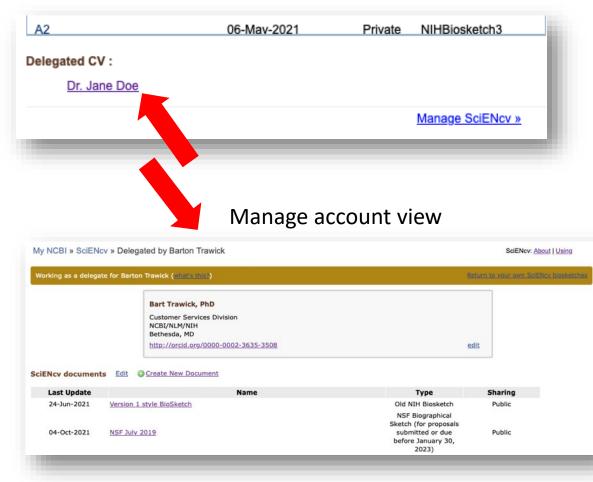

#### Document view

DOWNLOAD PDF

#### NSF Current and Pending (Other) Support

Current and Pending (Other) Support information is used to assess the capacity of the individual to carry out the research as proposed and helps assess any potential scientific and budgetary overlap/duplication, as well as overcommitment with the project being proposed.

Current and Pending (Other) Support must be provided separately for each individual designated as senior personnel. Senior personnel include the individuals designated by the proposer/awardee organization and approved by NSF who contribute in a substantive, meaningful way to the scientific development or execution of a research and development project proposed to be carried out with an NSF award. Senior personnel must prepare, save, certify, and submit these documents as part of their proposal via Research.gov or Grants.gov.

Senior personnel are required to disclose contracts associated with participation in programs sponsored by foreign governments, instrumentalities, or entities, including foreign government-sponsored talent recruitment programs. Further, if an individual receives direct or indirect support that is funded by a foreign government-sponsored talent recruitment program, even where the support is provided through an intermediary and does not require membership in the foreign government-sponsored talent recruitment program, that support must be disclosed. Senior personnel must also report other foreign government sponsored or affiliated activity. Note that non-disclosure clauses associated with these contracts are not acceptable exemptions from this disclosure requirement.

Current and Pending (Other) Support Instructions

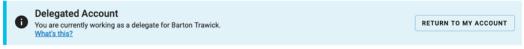

#### Identifying Information, Organization and Location\*

In this section, disclose the information requested regarding the individual and their associated organization and location. All fields are required unless otherwise noted.

ADD INFORMATION

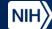

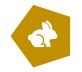

### Certification: What the delegate sees

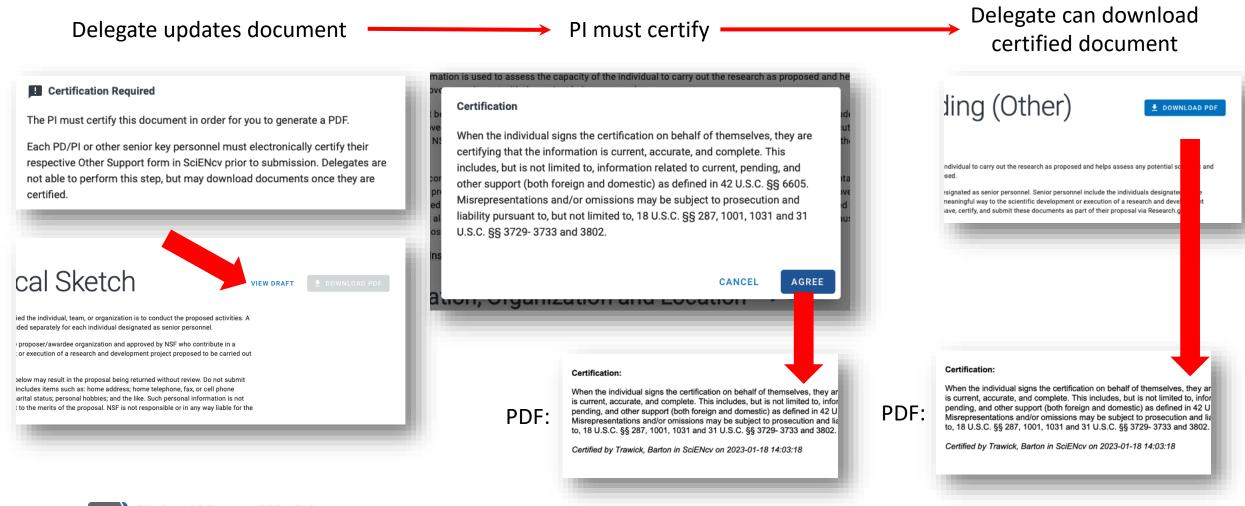

National Library of Medicine National Center for Biotechnology Information

### How can you be involved?

Watch for future surveys, workshops, and testing opportunities

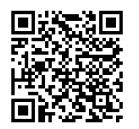

https://ncbiinsights.ncbi.nlm.nih.gov/ncbi-outreach-events/

### Reach out to the SciENcv team directly

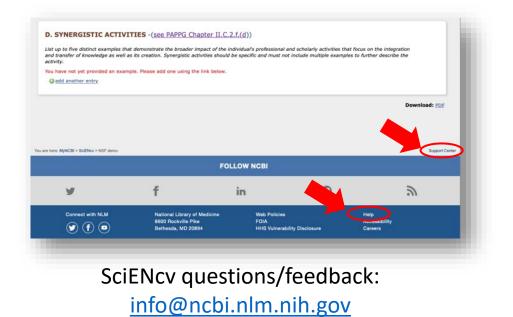

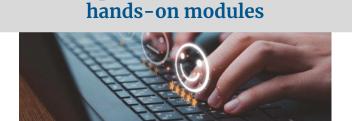

Self-paced workbook with

https://www.nlm.nih.gov/ncbi/workshops/2023-02\_SciENcv/Introduction.html

IH National Library of Medicine National Center for Biotechnology Information

# Helpful Resources

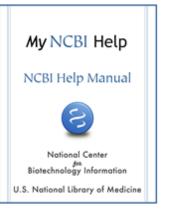

Proposal & Award Policies & Procedures Guide (PAPPG), NSF 23-1 https://beta.nsf.gov/policies/pappg/23-1

> My NCBI documentation: http://www.ncbi.nlm.nih.gov/books/NBK3843/

> > My NCBI YouTube Tutorials:

https://www.youtube.com/playlist?list=PL7dF9e2qSW0aetCIYdbadSFmhzKt-qGTV

SciENcv homepage: http://www.ncbi.nlm.nih.gov/sciencv

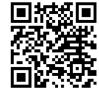

My NCBI Help desk contact: info@ncbi.nlm.nih.gov

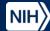